# **MySchool**

## Demo **Grade report format Term 1** Year 2019-20

### **Dana Alexander**

**Grade 9 A** Test Teacher

**ADDRESS CONTACT** Demo My School Offices Burmarrad Naxxar MLT 1234

Phone: +356 2744 5593 Email: support@msm.io

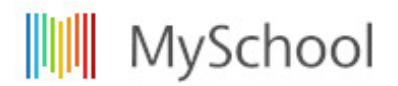

#### **Introduction to the grade report**

#### **Senior school**

In this format, we show grades, assignment average, attendance on a grade level, and attendance on a course level.

#### **Attendance (Day count of absent and late**

Days Absent 2

#### **Explain assessment calculations**

Assessment criteria can be varied, but it is important to explain how calculations are made.

Assignment average is based on a weighted average using assignment types across a term. Give the weights if needed

- Exam/Assessment = 20%
- Core coursework = 50%
- $\bullet$  Class work = 30%

If you have two grade entries, then explain the final mark calculation for learners and guardians.

**Mid term assessment 1** 25/11/19 100 (50% of total) **End term assessment 2** 20/12/19 100 (50% of total) **Final term assessment 3** Term 1 100 (Total)

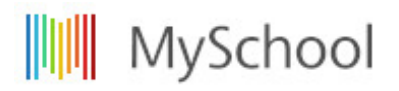

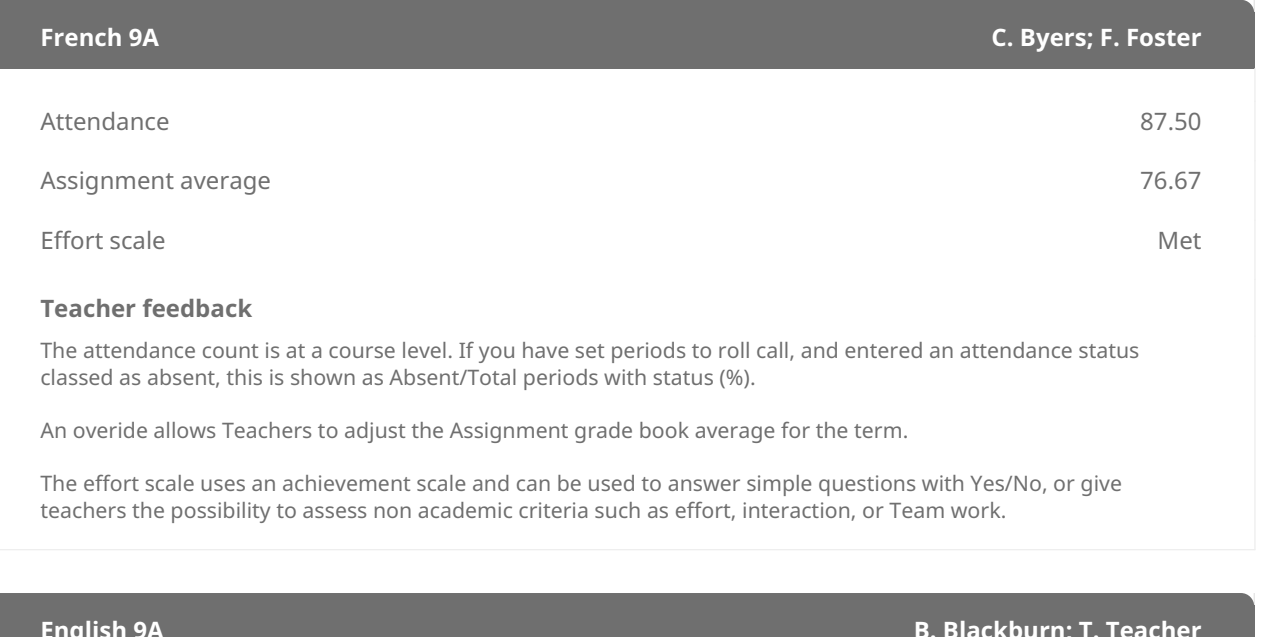

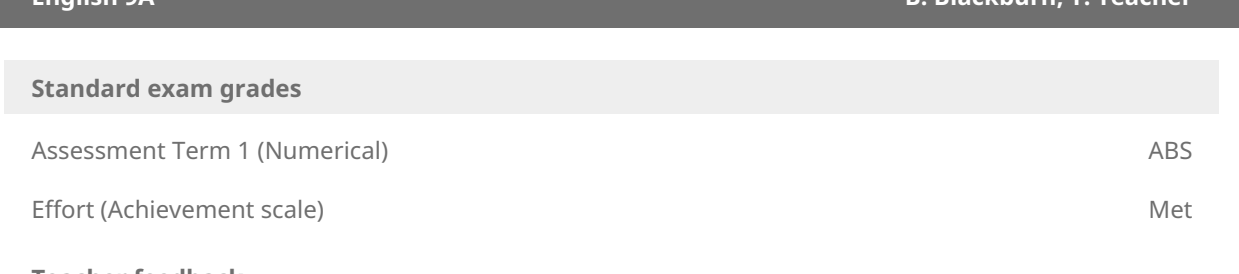

#### **Teacher feedback**

The Grade field is numerical, adjust decimal points, and Maximums for each subject. You can have additional values to designate Absence, Exemption for example.

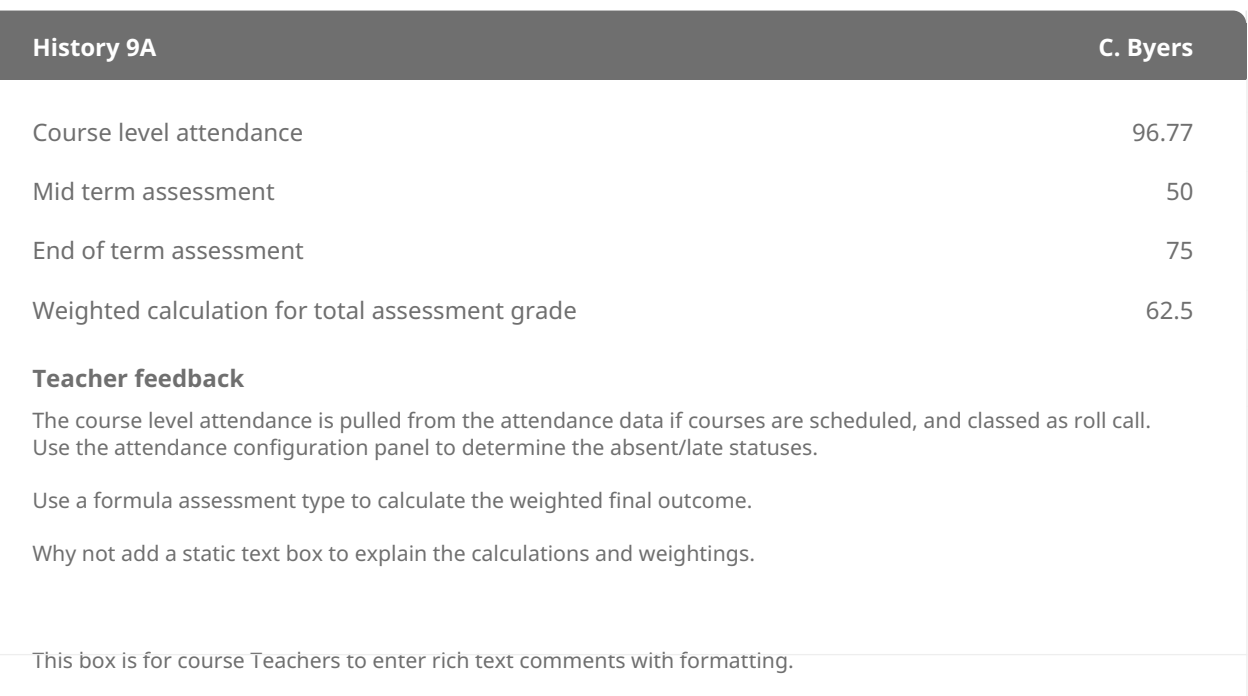

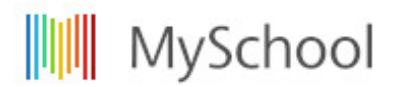

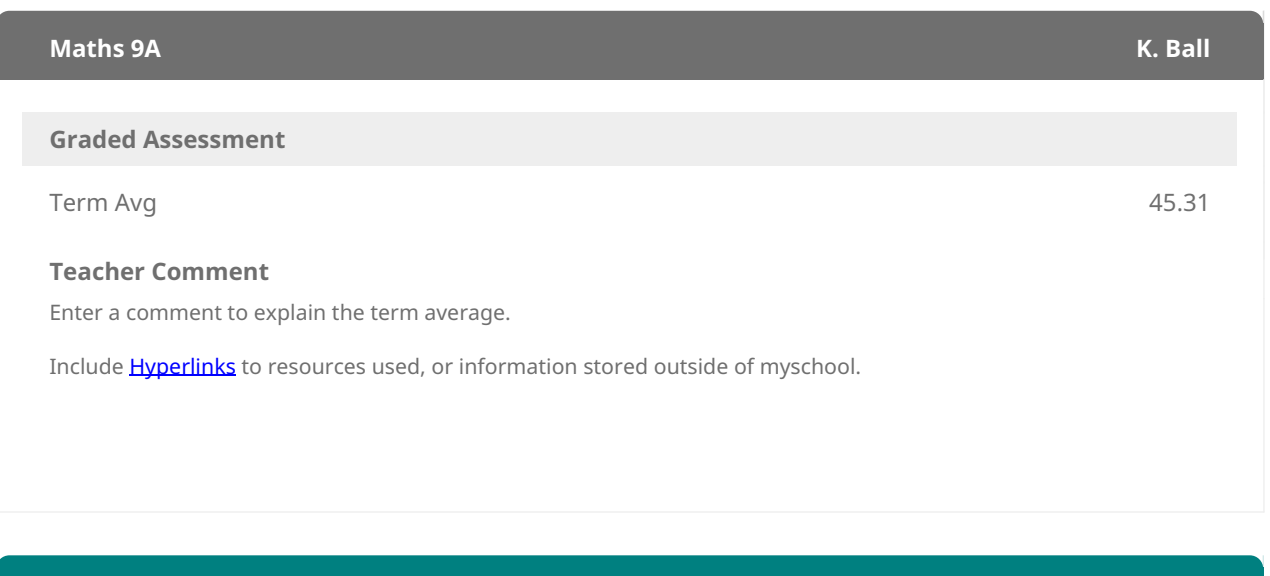

**Grade Teacher comment**

This would be a general comment from the class teacher or head of school. Upload a signature.jpg to the reviewers profile, and confirm in the assessment report configuration. the report will automatically add this to this section of the report.

**Teacher**